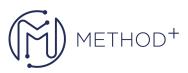

## Red Hat Linux Automation with Ansible

## **Topics:**

- Introduce Ansible Describe Ansible concepts and install Red Hat Ansible Engine.
- Deploy Ansible Configure Ansible to manage hosts and run ad hoc Ansible commands.
- Implement playbooks Write a simple Ansible Playbook and run it to automate tasks on multiple managed hosts.
- Manage variables and facts Write playbooks that use variables to simplify management of the playbook and facts to reference information about managed hosts.
- Implement task control Manage task control, handlers, and task errors in Ansible Playbooks.
- Deploy files to managed hosts Deploy, manage, and adjust files on hosts managed by Ansible.
- Manage large projects Write playbooks that are optimized for larger, more complex projects.
- Simplify playbooks with roles Use Ansible roles to develop playbooks more quickly and to reuse Ansible code.
- Troubleshoot Ansible Troubleshoot playbooks and managed hosts.
- Automate Linux administration tasks Automate common Linux system administration tasks with Ansible.

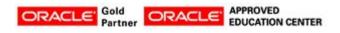

İçerenköy Mah. Eski Üsküdar Yolu Cad. Bodur İş Merkezi No:8 Kat:3 D:13, İstanbul, Ataşehir, 34752, Türkiye www.methodtr.com